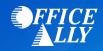

# MEDICAID OKLAHOMA (MCDOK) ERA ENROLLMENT INSTRUCTIONS

Sending by fax has been temporarily removed due to current circumstances.

## WHICH FORM(S) SHOULD I DO?

• Oklahoma SoonerCare EDI Application – Providers

### WHERE SHOULD I SEND THE FORM(S)?

- Email to <u>Oklahomaediapps@dxc.com</u>; OR
- Mail to:

Attn: EDI Department 2401 NW 23<sup>rd</sup> Street, Ste. 11 Oklahoma City, OK 73107

#### WHAT IS THE TURNAROUND TIME?

• Standard processing time is 15-30 business days

#### **HOW DO I CHECK STATUS?**

 To check the status of your enrollment, call the EDI Helpdesk at (800) 522-0114 option 2, 2 or email Oklahomaediapps@dxc.com.

# Oklahoma SoonerCare EDI Application – Providers

(Please type or print)

| Section I – Provider Information                                                                                                    |            |            |             |  |
|----------------------------------------------------------------------------------------------------|------------|------------|-------------|--|
| Select One: New App Ar                                                                                                    | mended App | dor Change | Other:      |  |
| Billing Group Name:                                                                                                    | NPI:       |            |             |  |
| Address:                                                                                                    | City:      |            | State: Zip: |  |
| EDI Batch Contact:                                                                                                    | Phone:     | Fax:       | Email:      |  |
| General App Contact:                                                                                                    | Phone:     | Fax:       | Email:      |  |
| Please list all Billing Provider ID #(s) to be Enabled/Disabled: (Note: Only Providers with billing contracts should be listed below)                                                                                                  |            |            |             |  |
| 1 3                                                                                                    |            | 5          | 7           |  |
| 2 4                                                                                                    |            | 6          | 8           |  |
| Please place additional billing providers on separate page & include as attachment (if applicable)                                                                                                    |            |            |             |  |
| Section II – Transaction Type                                                                                                    |            |            |             |  |
| Note: ALL transaction types listed below require an X12 format software, along with zip extraction software to open and read these files. Please verify with your software vendor that the software utilized meets these requirements. |            |            |             |  |
| Please indicate EDI transaction type(s) being requested to send/receive:                                                                                                    |            |            |             |  |
| 837 Professional Claim278 Prior Authorization Request270/271 Eligibility Request/Response837 Institutional Claim820 Capitation Payments276/277 Claim Status Request/Response837 Dental Claim834 PMP Roster835 Remittance Advice        |            |            |             |  |
| This request is to: Enable 835 Remittance Advice Disable 835 Set up to test for transaction (select one) Enable 820 & 834 Disable 820 & 834 type(s) selected above                                                                     |            |            |             |  |
| Section III – Software Vendor/Receiver                                                                                                    |            |            |             |  |
| REQUIRED: Select one of the two following sections and complete the corresponding fields  A. Software Vendor  B. Receiver/Clearinghouse                                                                                                |            |            |             |  |
| A. Software Vendor Note: If using your own software, please list it below  X-12 Software Name/Vendor:                                                                                                    |            |            |             |  |
| Address:                                                                                                    |            |            |             |  |
| Contact Name:                                                                                                    | Phone:     |            | Email:      |  |
| B. Receiver/Clearinghouse                                                                                                    |            |            |             |  |
| Submitter/Receiver ID:                                                                                                    | Name:      |            |             |  |
| Address:                                                                                                    |            | P          | hone:       |  |
| Contact Person:                                                                                                    | Email:     |            |             |  |
| Section IV – Signature & Date                                                                                                    |            |            |             |  |
| *** Authorized Signature: Date:                                                                                                    |            |            |             |  |
| Once completed, please email the EDI application to: Oklahomaediapps@dxc.com  DXC Technology Attn: EDI Department   2401 NW 23rd Street Suite 11   Oklahoma City OK 73107                                                              |            |            |             |  |

Questions about this form or EDI procedures? Please call the EDI Helpdesk at 1-800-522-0114 option 2, 2 or email: Oklahomaediapps@dxc.com

EDI Application - Provider